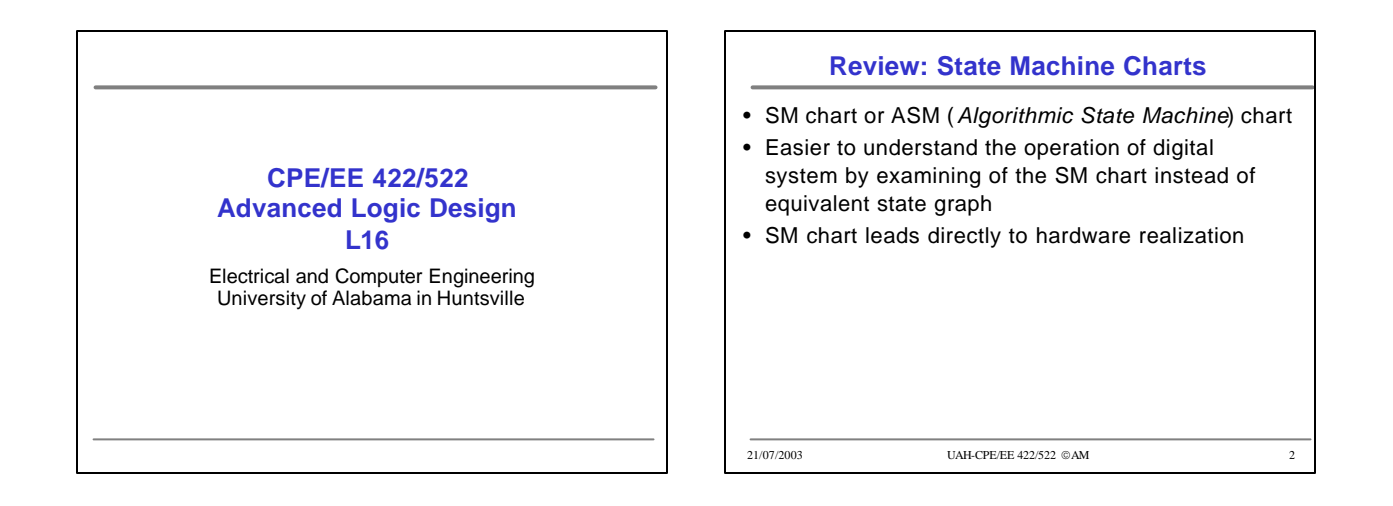

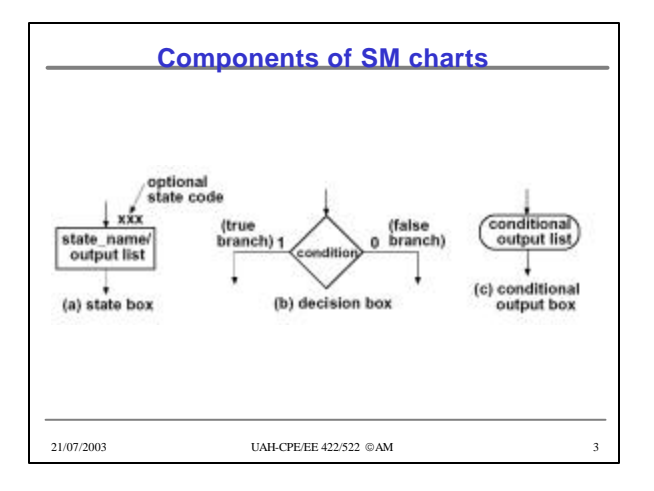

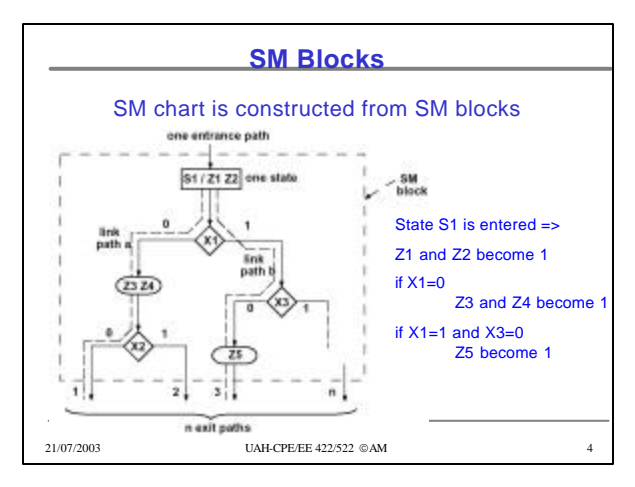

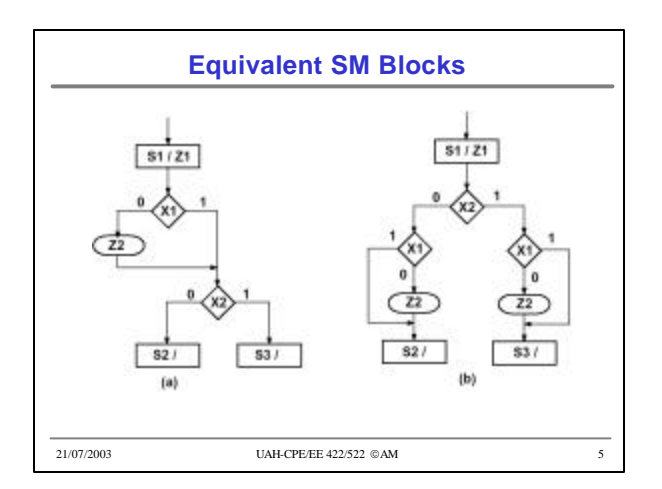

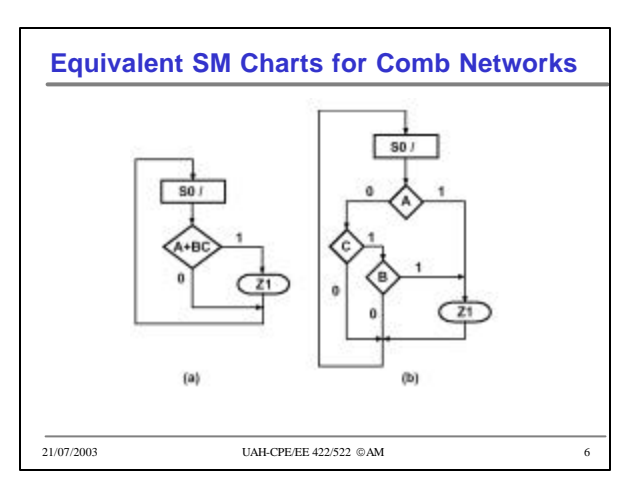

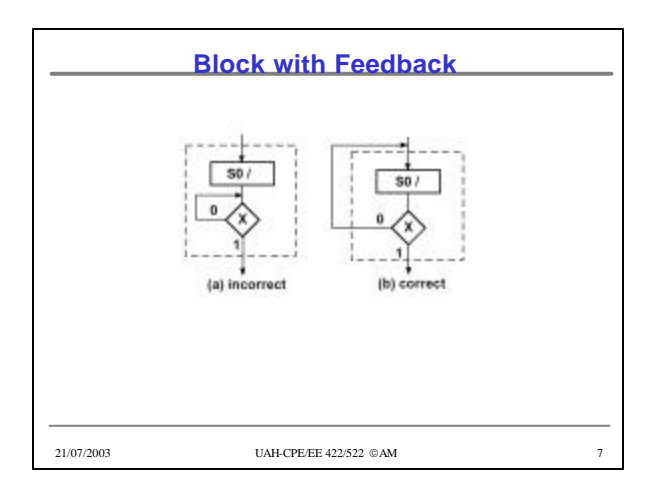

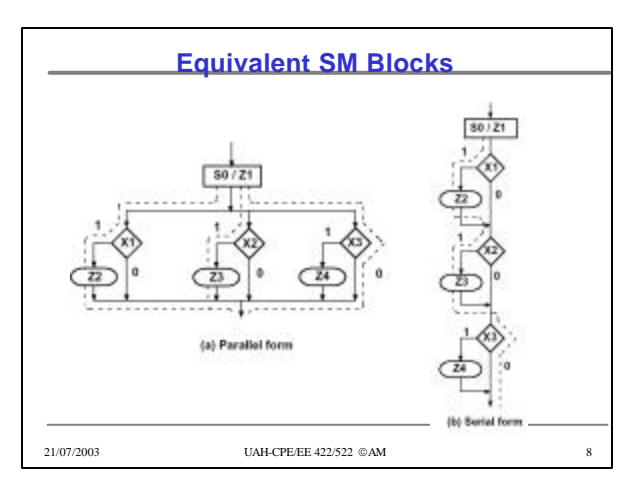

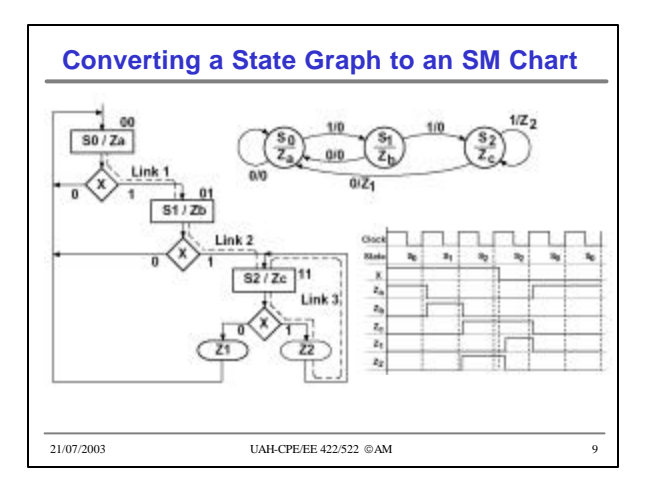

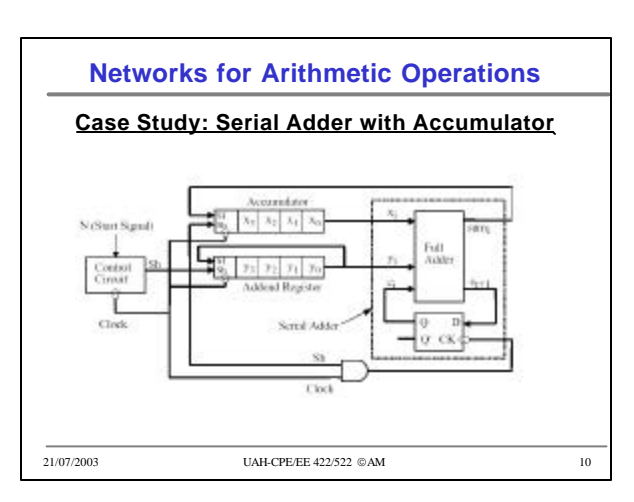

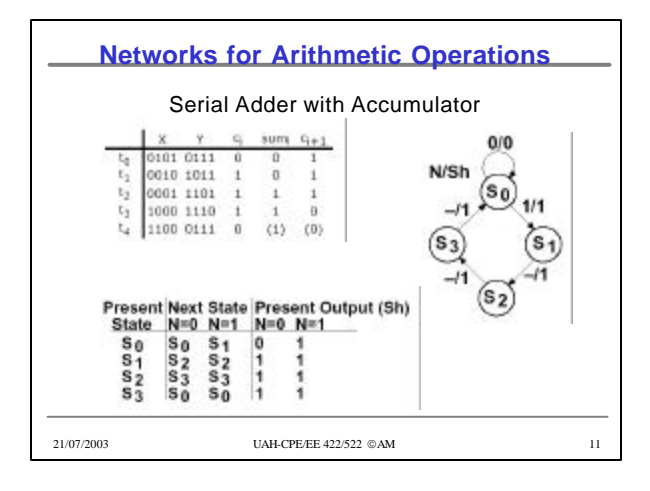

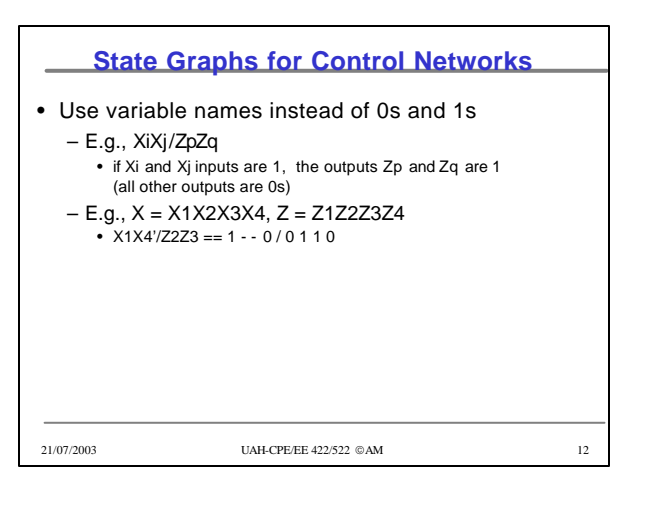

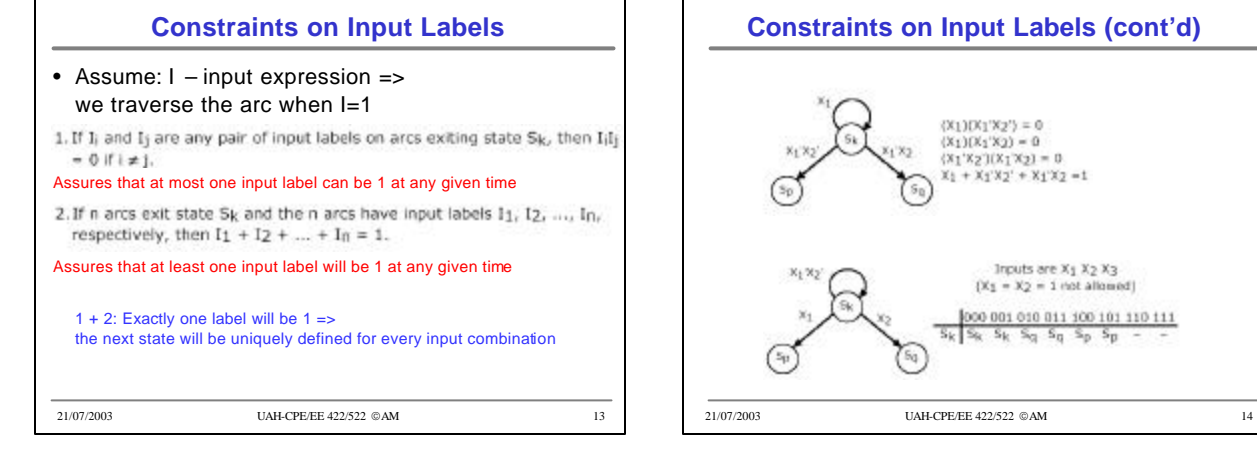

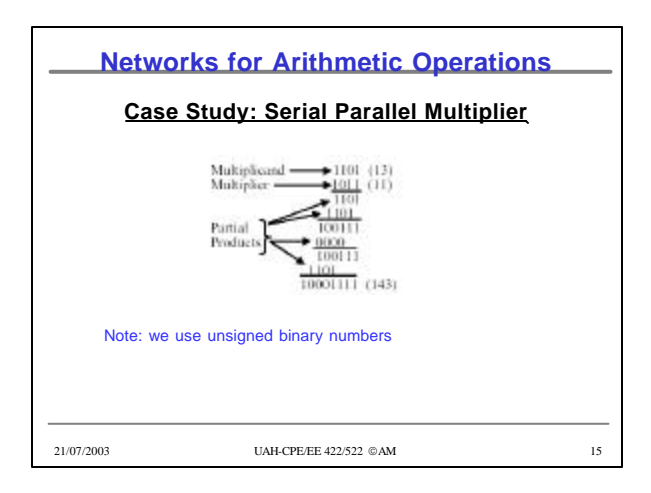

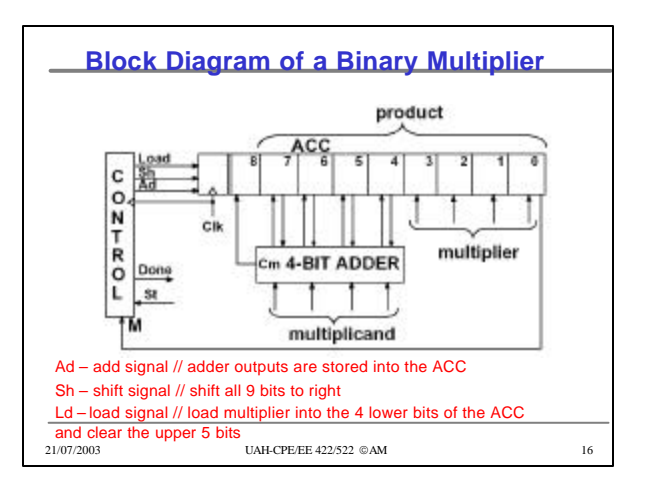

 $\begin{array}{c} \mbox{1rputs are $X_1$ $X_2$ $X_3$}\\ \mbox{[X_1 = X_2 = 1 \; \text{not allowed}]} \end{array}$ 

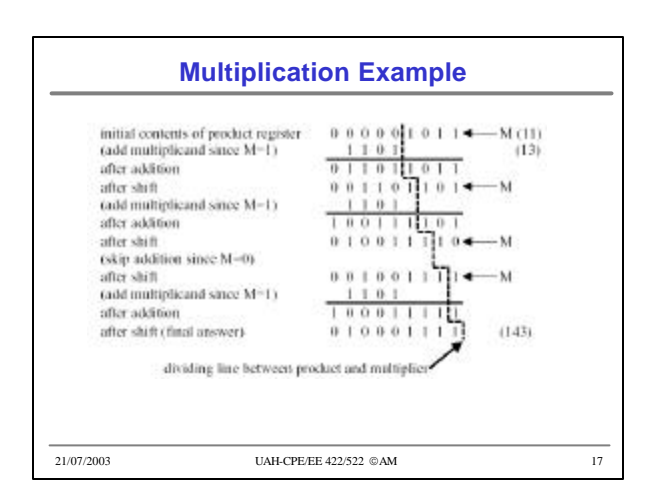

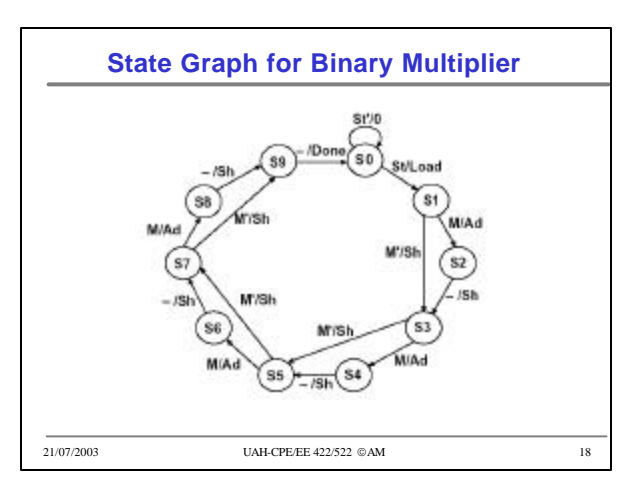

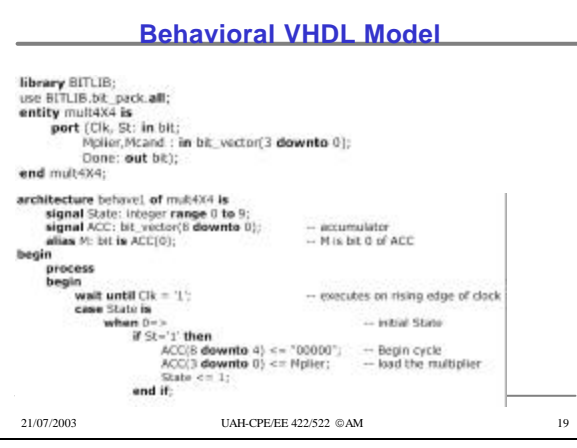

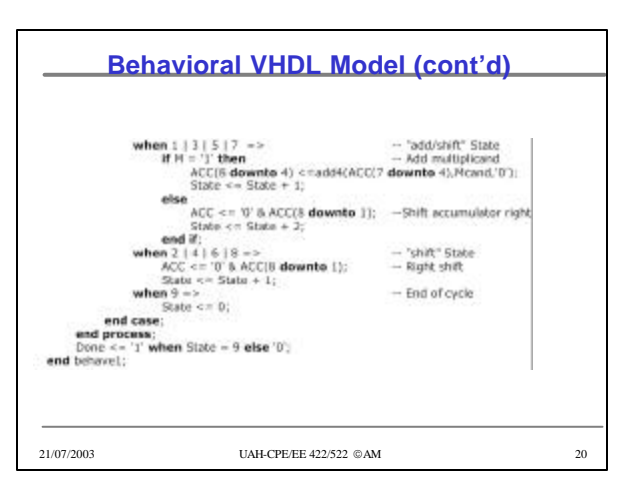

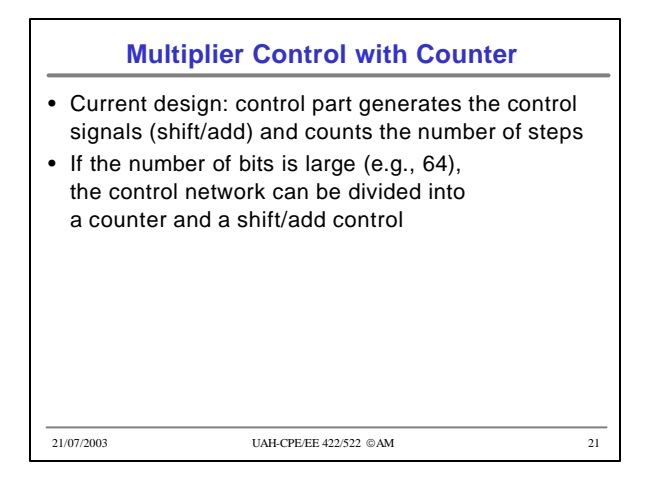

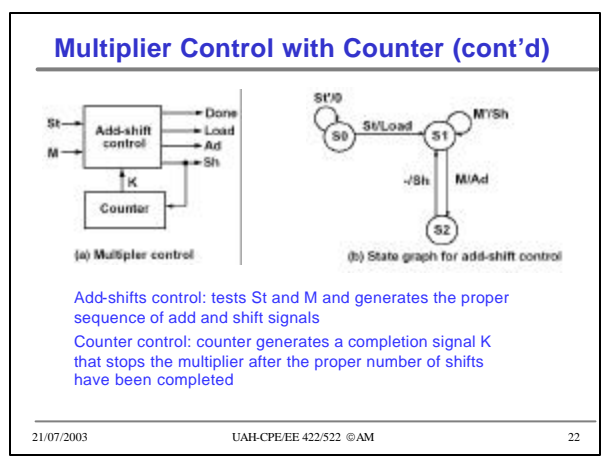

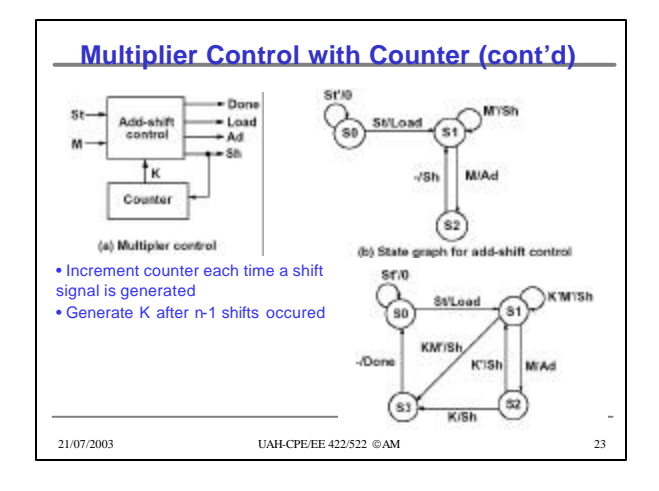

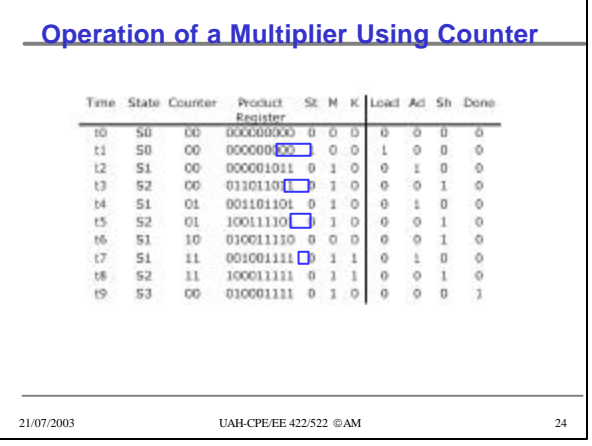

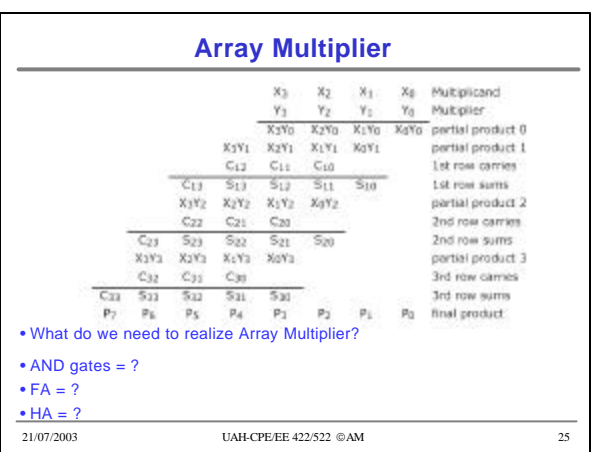

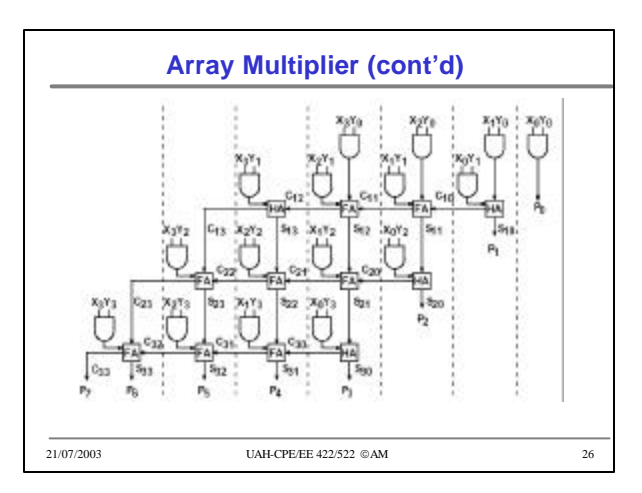

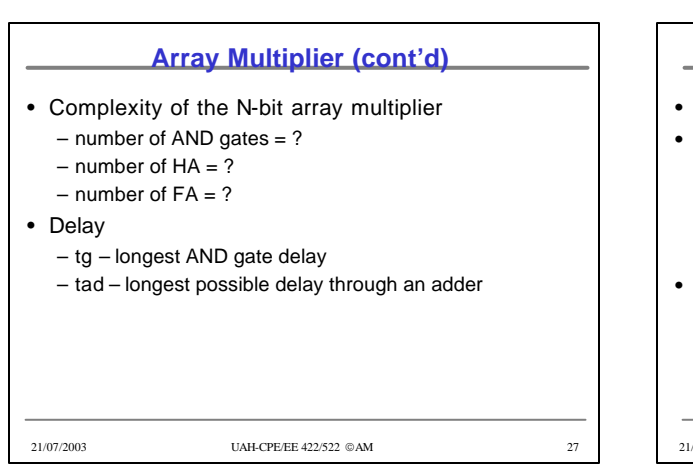

## **Multiplication of Signed Binary Numbers**

- How to multiply signed binary numbers?
- Procedure
	- Complement the multiplier if negative
	- Complement the multiplicand if negative
	- Multiply two positive binary numbers
	- Complement the product if it should be negative
- Simple but requires more hardware and time than other available methods

21/07/2003 UAH-CPE/EE 422/522 AM 28

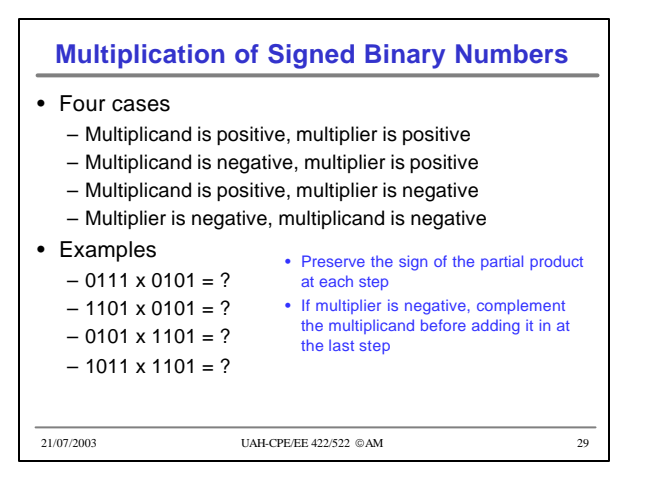

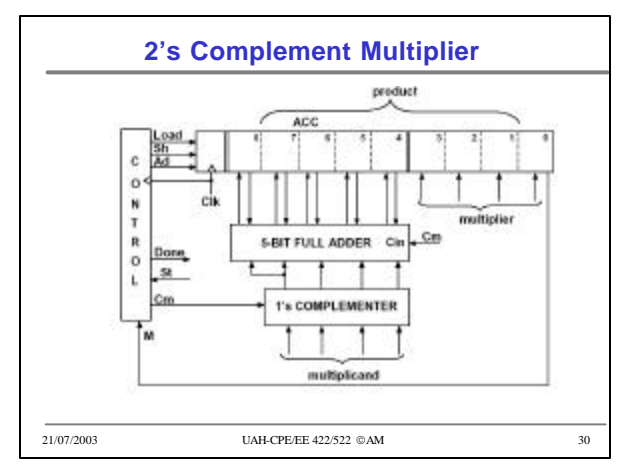

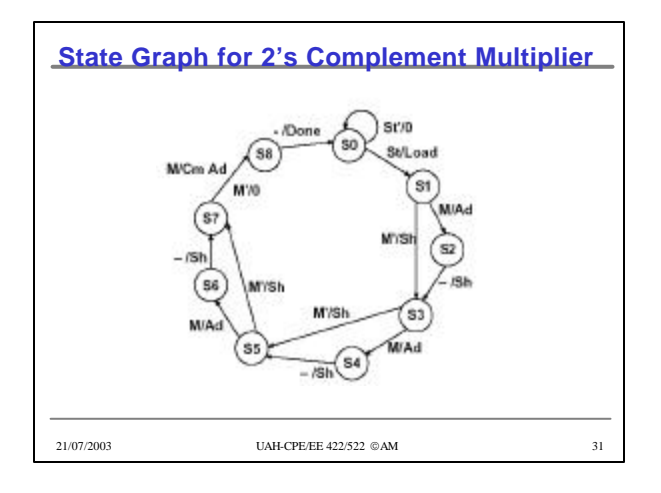

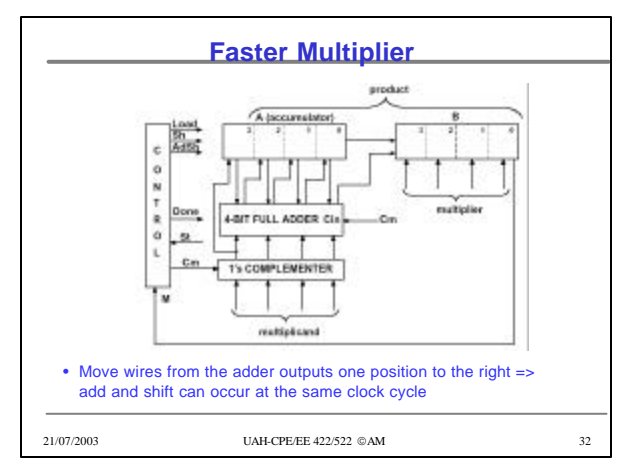

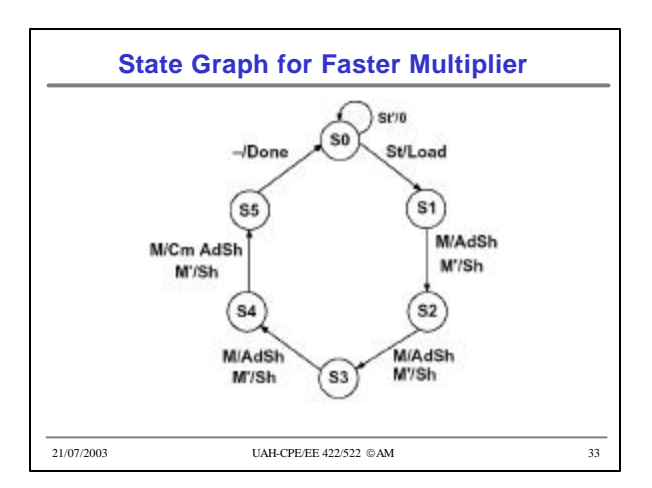

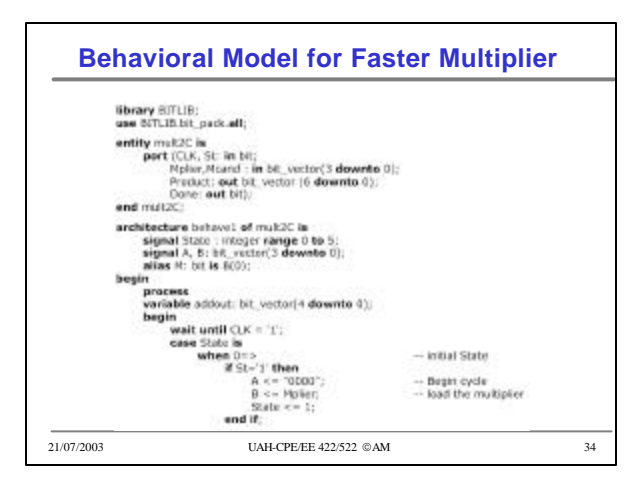

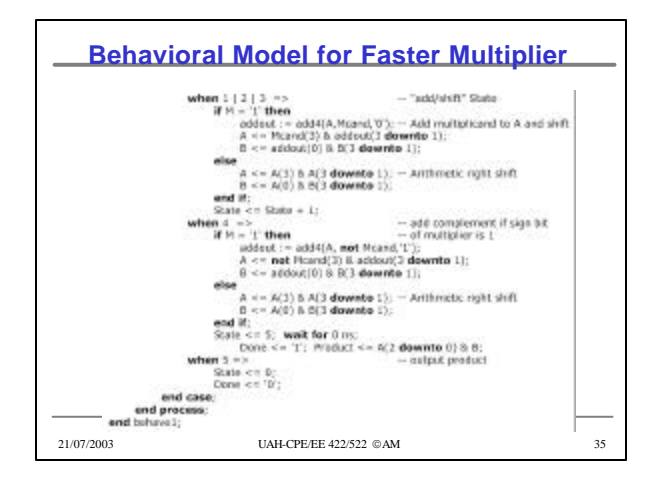

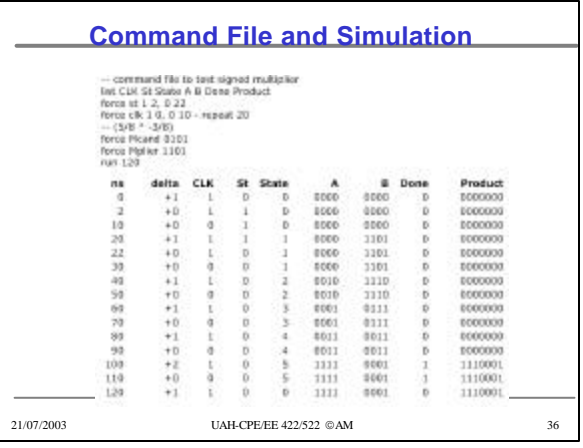

## •9

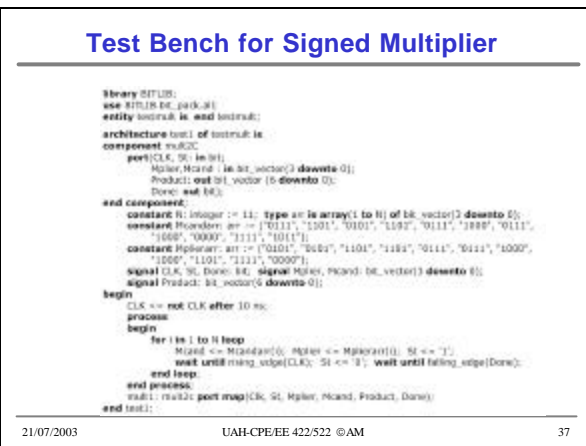